## **Part 1: Setup Poster with PowerPoint**

Note: You may use any software you wish to design your poster

### **Quick Tips**

**Dimensions:** Your poster *must* be **60.96 cm x 91.44 cm** (landscape) OR **91.44 cm x 60.96 cm** (portrait) **Posters due:** Before **Friday, February 26th Email poster PDF** to **ugfair@yorku.ca Filename:** *YourLastName*\_POSTER\_2021

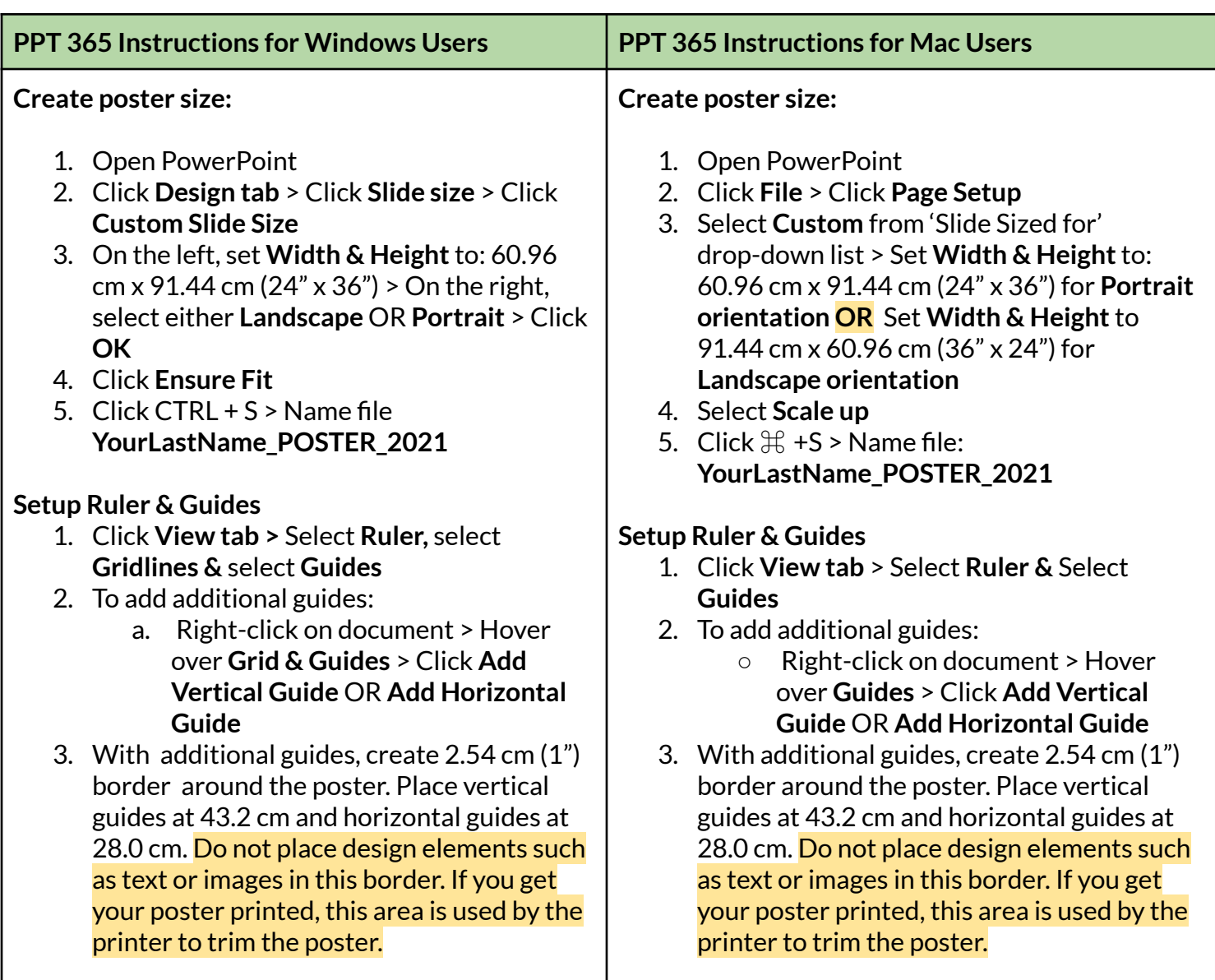

# **Part 2: Design Considerations**

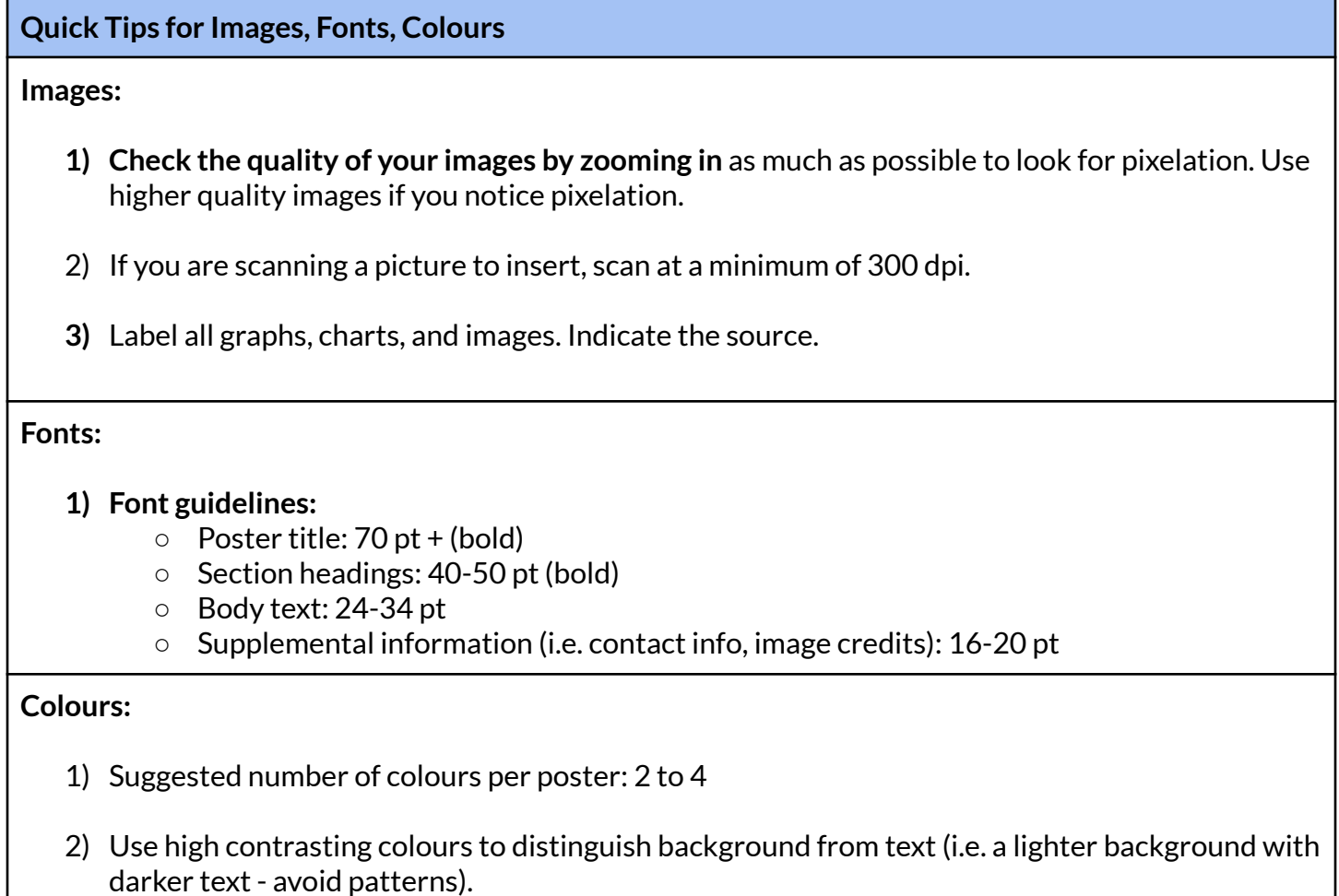

# **Part 3: Saving PDF of Poster**

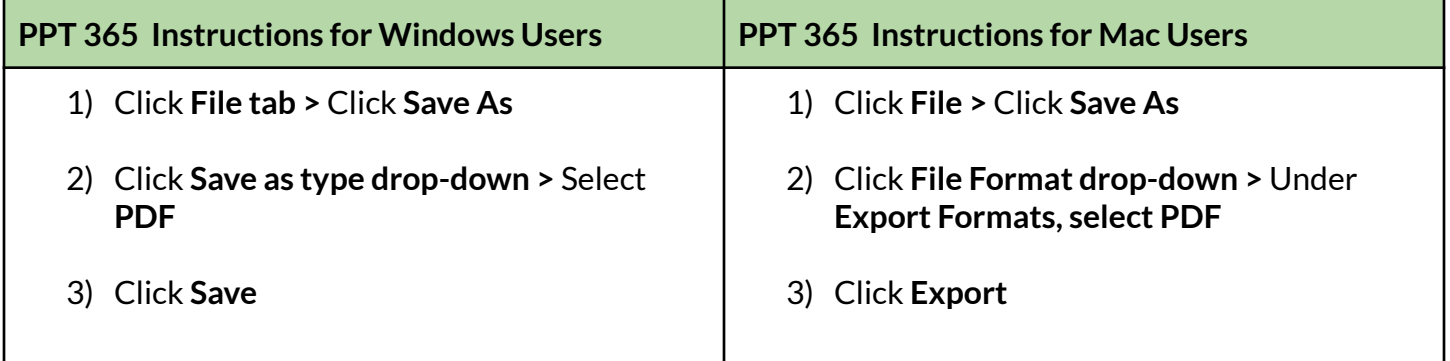

# **Part 4: Poster Checklist**

**Poster pdf files are due: Friday, February 26th**

☐ **Send poster PDF by email attachmentto: ugfair@yorku.ca** Subject line: *YourLastName* POSTER 2021 YourLastName\_POSTER\_2021

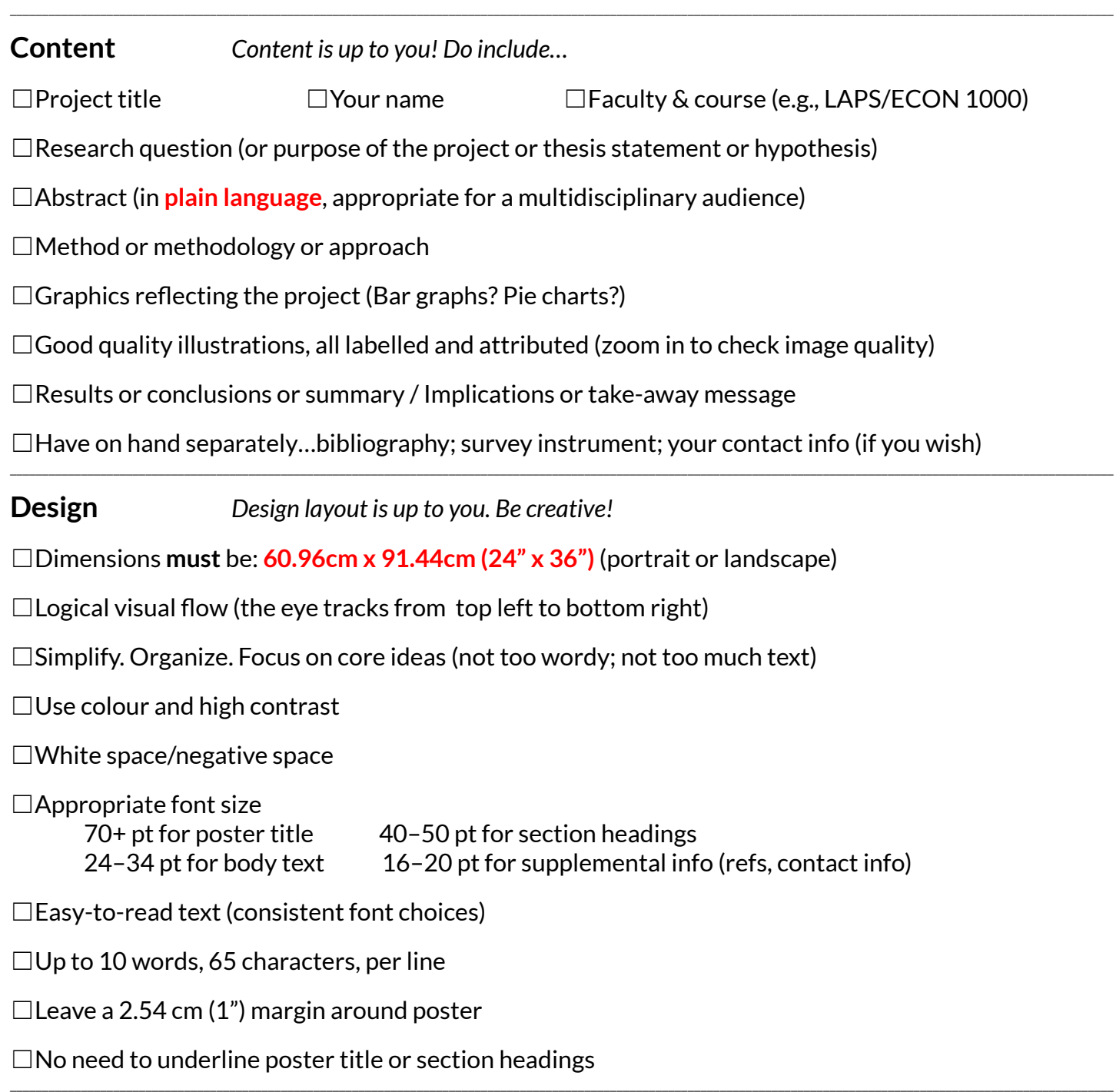

## **Part 5: Awards Information & Criteria**

### **Award Eligibility:**

- Poster presenters must be present at the Fair to receive an award (barring advance notice with physician's note).
- Only one award per candidate (except *People's Choice* award).The group award is shared equally among group members participating in the Fair poster & presentation

#### **Monetary Awards**

- **1. Bestlower-year projects – Dr. James Wu Prize**
	- First prize \$500
	- Second prize \$250

#### **2. Best upper-year projects – Dr. James Wu Prize**

- First prize \$500
- Second prize \$250

#### **3. Best honours thesis/MRP projects – Dr. James Wu Prize**

- First prize \$500
- Second prize \$250

#### **4. Library Information Literacy awards**

- First prize \$600
- Second prize \$250

#### **5. Best poster presentation awards**

- First prize \$500
- Second prize \$250

### **6. Best group project awards**

- First prize \$500
- Second prize \$250

### **7. ArtWalk award**

- First prize \$500
- Second prize \$250

### **Criteria for all monetary awards:**

- Intriguing topic
- Clear, meaningfully written abstract which reflects the project well
- Clear research questions, methodology, conclusions, import
- Well-chosen sources
- High grade and, if available, positive instructor comments
- Use of plain language, suitable for a multidisciplinary audience
- Well-designed poster

#### **Criteria for specific awards:**

#### **Information literacy awards:**

- Use of appropriate search tools and search strategies
- Choice and evaluation of resources
- Understanding of growth as a researcher

#### **Best group project awards:**

● Evidence of collaboration and teamwork

#### **ArtWalk awards:**

● Aesthetically interesting; competent design & execution; engaging artist statement which reflects the project well; suitable for reproduction on e-journal cover.

#### **Best poster presentation awards:**

- **● Poster design and layout:** legible; pleasing layout; includes images or labelled graphs which support the topic; creatively presented.
- **● Poster content:** catchy, meaningful title; clear research question; key points reflected; data supporting conclusion; results are clear; written in plain language for a multidisciplinary audience; bibliography is available.
- **Presentation:** presenter is succinct, clear, engaging, enthusiastic; effectively conveys project and results; handles questions well; respects time constraints.